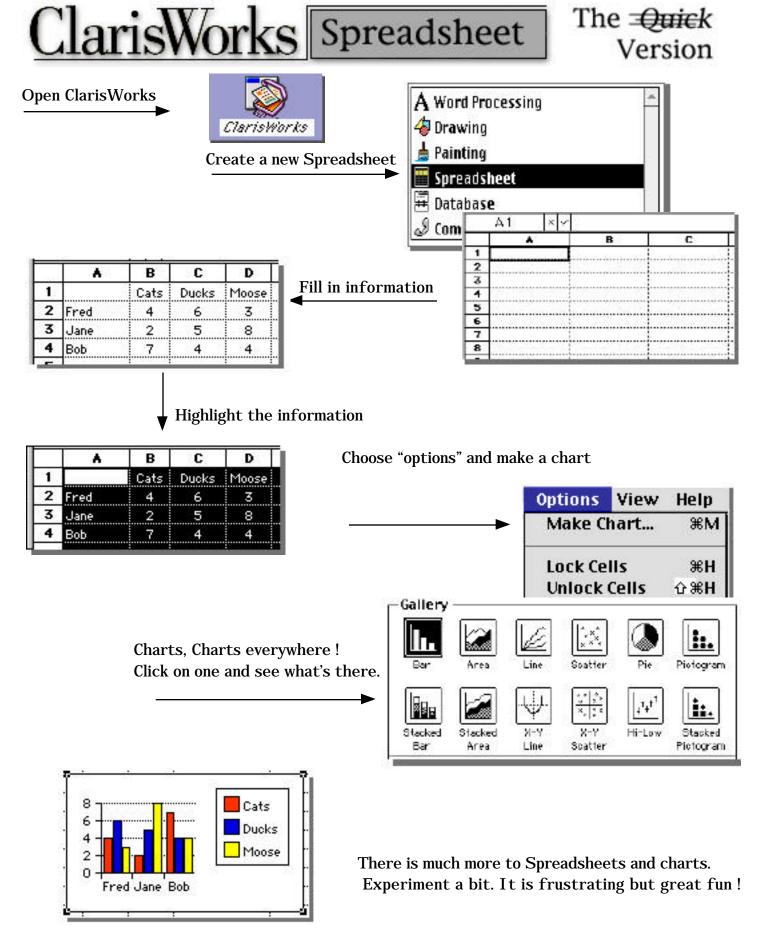

Tony Vaught - Used with permission